### **Portable WinHTTrack Website Copier Crack Download**

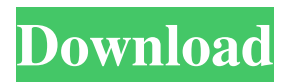

## **Portable WinHTTrack Website Copier [Updated]**

The Best HTTrack Website Copier - Portable Edition Portable HTTrack Website Copier is the most effective and simplest tool to download full HTML website to your hard drive. Main features: - supports all links to the same folder - support for all HTTP protocols (HTTP, HTTPS, FTP, SFTP, SSH) - support for FTP over SSL/TLS (FTP+FTPS) - support for redirects and for redirects to recursive folders (that is the feature for downloading full hierarchy of folders) support for original links for single files - support for saving images, ZIP archives, archives of other formats. Importantly HTTrack Website Copier allows you to save the file in any directory (for example you will have your pictures, documents, music on your computer, while website will be saved in the site of your choice) - right click to select the target file you want to download - download only text, HTML, TXT, TXTM files - automatically start the download when the computer starts. If you want, you can pause and resume the download. The only tool to save an entire HTML website! HTTrack Website Copier - The most easy way to save full website! To search, view, edit, organize and use the saved files, use HTTrack Viewer. Now you can create your own database of the site! HTTrack Website Copier allows you to save website as single file (not as ZIP archive or HTML folder) or as complete site! What are the advantages of HTTrack Website Copier? - 100% working tool! - only one file is required - drag and drop the folder - no need for a network, no need for a separate FTP, SFTP, FTPS server! - right click to select the target file - download only text, HTML, TXT, TXTM files - automatically start the download when the computer starts - pause and resume the download - support for redirects to recursive folders - support for original links for single files - use of wildcards to match URLs or exclude

URLs - more options: use wildcards, set the starting point, set the file size, choose the application to save the file - when working with wildcards you can use "file rename" function (HTTrack Website Copier as you like) - supports all free FTP, FTPS, SFTP, SSH servers works with Windows 2000/XP/Vista/7/8/10/Server 2003/2008/2012 - you can save the file in any directory (for example you will

### **Portable WinHTTrack Website Copier Crack + License Keygen Free**

Create your own macros for Windows. Use a combination of keystrokes and mouse clicks to create a macro to execute a program, create a file, edit a text file, display a message box, make an Internet query, and many other tasks. You can create macros to perform very complex tasks that are time-consuming to perform manually. Toggle Macros: Make a macro toggle itself on and off, for example to display the active window or hide the active window. Use the Toggle keystroke combination: ALT+F4. A "Macro" is a series of commands for Windows. You can define a macro by assigning a macro group to a keystroke or a series of keystrokes. You can define commands to do things such as open a program, display a dialog box, display an error message, perform an Internet search, copy a file, and many other things. You can also define macros to toggle themselves on and off. For example, you can define a macro to be toggled on or off by typing in a text file. Why Use Macros? Because you want to do things automatically

without having to keep typing in long commands. You can perform complex tasks that would take much longer to perform manually. You can create macros to automate common tasks. For example, you can create a macro to open the program you use most frequently, automatically open the most recently used program, and do so in a way that is most convenient for you. You can create a macro that opens a file of some type: a word processor document, a text document, a spreadsheet, or an image file. You can create a macro that opens a program and performs a specific task. For example, you can create a macro that opens the Microsoft Word program and creates a new document. You can create a macro that shows a dialog box to prompt the user for information. You can create a macro to perform Internet searches or edit files. For example, you can create a macro that opens a file of some type, then searches the Internet for information about that file. You can create a macro to open a program, display a dialog box, and perform a task. For example, you can create a macro to open the program you use most frequently, open the most recently used program, and perform a task. Keystrokes and mouse clicks can be combined to form a macro that performs several actions. For example, you can click a button in the title bar of a program window and then 1d6a3396d6

# **Portable WinHTTrack Website Copier Crack**

This software package includes a driver and software for your USB DVD-RW/DVD+RW media, enabling you to read and write from any USB device you plug into your computer. It includes all the drivers you would normally need for a DVD-RW/DVD+RW media, but you can use this package without needing them. It comes with a set of sample media that will work with any DVD-RW/DVD+RW media, and it includes an uninstaller to remove the software if it doesn't work for you. The application will automatically detect the media you insert into your USB port, and will install the proper drivers on your computer. If you don't want to use this application, you will need to install the Windows NT/2000/XP drivers for your DVD-RW/DVD+RW media, or use a third party application for this task. If you wish to use the third party application that will install the proper drivers for you, we recommend you use the "Universal DVD-RW/DVD+RW Driver". How to burn a DVD+RW Disc: Plug your USB DVD+RW or DVD-RW Disc drive into a USB port on your computer. On the Start menu, click the All Programs menu and double-click All Programs, Double-click Nero Express 5 to start Nero Express 5. Click the Tools tab, and select File open. Navigate to the device you want to use, select the folder with your movies to burn to the disc, and click Open. Click the Burn button. The disc will be created, and a Nero Express 5 window will open. Click the OK button to accept all the changes made to the disc and to start the burn process. How to read and write an empty DVD+RW or DVD-RW disc: The first thing to do is to power up your DVD+RW or DVD-RW media, and to insert a blank DVD disc into your DVD drive. Next, start Nero Express 5 and click on the Tools tab, and select File open. Navigate to the drive that holds your DVDs and open the folder with your movies that you want to burn to your new DVD disc. Select all the files and folders that you want to be included on your new disc, and click Open. Click the New button and select DVD+RW or DVD-RW. Click the OK button to accept all the

## **What's New in the Portable WinHTTrack Website Copier?**

Portable WInHTTrack Website Copier is a new version of the classic WinHTTrack Website Copier. It is a freeware for Windows and can run on both 32 and 64 bit computers. However, it is not compatible with Win98, WinME, Win2000 and Windows NT. It works with Windows XP, Windows Vista and Windows 7. It was created by Andreas Krause and distributed by krazephotos.com under the GNU General Public License (GPL) as freeware. It can be downloaded for free from its official site at After the download is complete, the software needs to be extracted. Portable WinHTTrack Website Copier is a light-weight software and creates no registry entries or files. There is no need to have an Internet connection for this application to work. The app creates no other files on the local computer. It works with both 32 and 64 bit versions of Windows. The software needs to be run from a USB flash drive, a USB hard drive or CD. Portable WinHTTrack Website Copier includes several options and tools. It has a clean and intuitive GUI and allows users to do many things. It supports the following options: - Keep the current directory and sub-directory as they were before starting the download process. - Recursively explore all directories and sub-directories. - Test the download links. - Download only links starting with "http" or "ftp". - Download every site. - Download only links starting with "http" or "ftp" in a specific sub-directory. - Download only links starting with "http" or "ftp" but excluding a specific sub-directory. - Delete only links starting with "http" or "ftp" that were not downloaded. - Download all images from a given site. - Download all images from a given site that were embedded in the page. - Delete all images from a given site that were not downloaded. - Delete all images from a given site that were embedded in the page. - Download all images and/or other files from a given site. - Download all images and/or other files from a given site that were embedded in the page. - Extract text from PDF files. - Test the pages for errors. - Delete all images from a given site that were embedded in the page. - Extract all text files from a given site. - Test the pages for errors. - Extract all text files from a given site. - Extract all archives from a given site. - Delete all archives from a given site that were not downloaded. - Extract all archives from a given site

# **System Requirements:**

Minimum: OS: Windows 10 / 8.1 / 8 / 7 (64-bit only) Processor: Intel Core 2 Duo or AMD Phenom X3 or equivalent (1.5 GHz) Memory: 1 GB RAM Graphics: NVIDIA GeForce GTX 550 or AMD Radeon HD 5770 Hard Drive: 3 GB available space Sound Card: DirectX compatible sound card DVD-ROM drive: Support for reading of discs with region code Recommended: OS: Windows 10 / 8.1 / 8 / 7 (

Related links:

<https://kidzshare.com/wp-content/uploads/2022/06/celeelly.pdf> <https://novellsidan.se/osorterat/depeche-view-lite-3-352-activation-key-pc-windows/> [https://prestigioapp.com/social/upload/files/2022/06/Cw4sALVjunKkL9kSS9YK\\_07\\_8a151f69](https://prestigioapp.com/social/upload/files/2022/06/Cw4sALVjunKkL9kSS9YK_07_8a151f696472e814c33e2bb236ebe8d7_file.pdf) [6472e814c33e2bb236ebe8d7\\_file.pdf](https://prestigioapp.com/social/upload/files/2022/06/Cw4sALVjunKkL9kSS9YK_07_8a151f696472e814c33e2bb236ebe8d7_file.pdf) [https://www.didochat.com/upload/files/2022/06/ubax6orASAjczocIlG3A\\_07\\_e931682140e3d2](https://www.didochat.com/upload/files/2022/06/ubax6orASAjczocIlG3A_07_e931682140e3d298f6ec3ce77ae138be_file.pdf) [98f6ec3ce77ae138be\\_file.pdf](https://www.didochat.com/upload/files/2022/06/ubax6orASAjczocIlG3A_07_e931682140e3d298f6ec3ce77ae138be_file.pdf) [http://igpsclub.ru/social/upload/files/2022/06/L8ZAvbXLTcW9E9URPPe1\\_07\\_8a151f696472e](http://igpsclub.ru/social/upload/files/2022/06/L8ZAvbXLTcW9E9URPPe1_07_8a151f696472e814c33e2bb236ebe8d7_file.pdf) [814c33e2bb236ebe8d7\\_file.pdf](http://igpsclub.ru/social/upload/files/2022/06/L8ZAvbXLTcW9E9URPPe1_07_8a151f696472e814c33e2bb236ebe8d7_file.pdf) <https://vinculaholdings.com/dir-info-mac-win/> <http://buymecoffee.co/?p=3703> <https://stylovoblecena.com/novirusthanks-desktop-discovery-crack-free/> <https://codingbin.com/wp-content/uploads/2022/06/reepet.pdf> <https://harringtonsorganic.com/general/atomicplayer-crack/> [https://prelifestyles.com/wp-content/uploads/2022/06/End\\_Task.pdf](https://prelifestyles.com/wp-content/uploads/2022/06/End_Task.pdf) <https://haanyaar.com/wp-content/uploads/2022/06/keilharl.pdf> <https://assodata.it/wp-content/uploads/2022/06/MonBand.pdf> [https://wakelet.com/wake/6N1uRl9DDRgMuQoJXZ2z\\_](https://wakelet.com/wake/6N1uRl9DDRgMuQoJXZ2z_) <https://allthingsblingmiami.com/?p=20821> [https://social.cybertecz.in/upload/files/2022/06/v2s3Ns1J5Fvufu5VkCvX\\_07\\_8a151f696472e81](https://social.cybertecz.in/upload/files/2022/06/v2s3Ns1J5Fvufu5VkCvX_07_8a151f696472e814c33e2bb236ebe8d7_file.pdf) [4c33e2bb236ebe8d7\\_file.pdf](https://social.cybertecz.in/upload/files/2022/06/v2s3Ns1J5Fvufu5VkCvX_07_8a151f696472e814c33e2bb236ebe8d7_file.pdf) <http://newsygadgets.com/?p=754> <https://shreebhawaniagro.com/?p=1126> <https://www.slaymammas.com/libby-crack-license-code-keygen-free-download-latest-2022/> <http://fotoluki.ru/wp-content/uploads/2022/06/xylfemi.pdf>